DATE

SIG.INVENTORY NO. 05-1156T1

.\051156\_sm\_ele\_20190906.dgn 07-MAR-2022 06:46<br>.\*051156\_sm\_ele\_20<br>sarmstrona 07-MAR-2022 06:46 sarmstrong

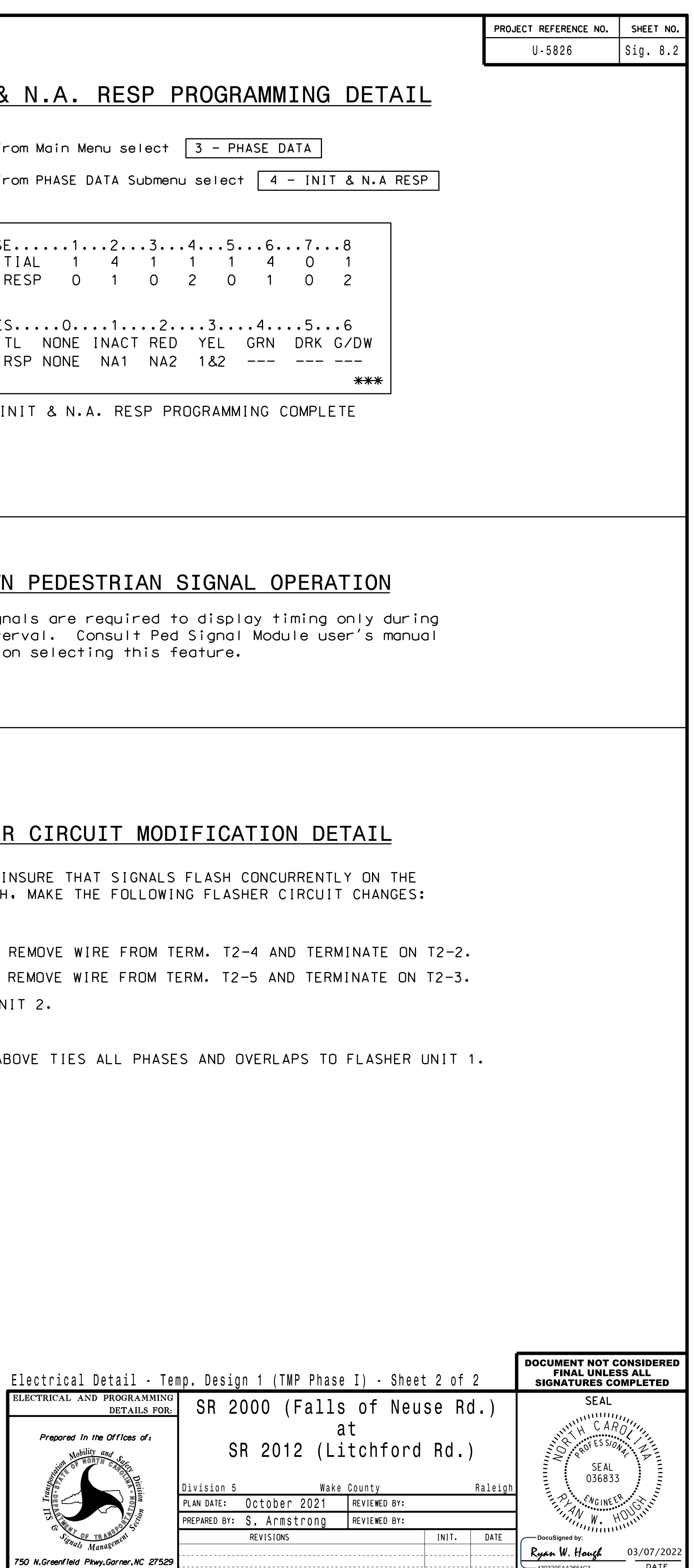

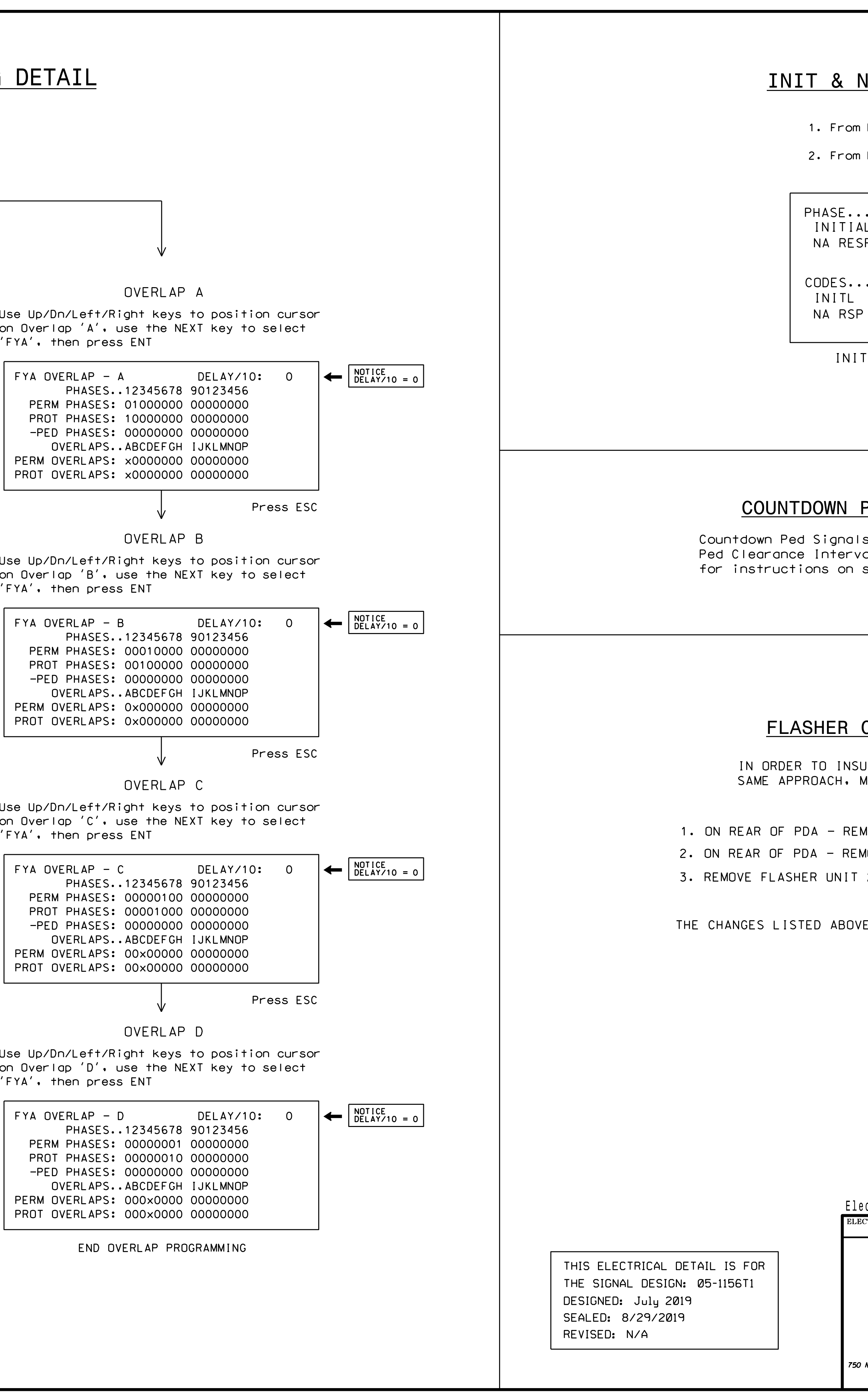

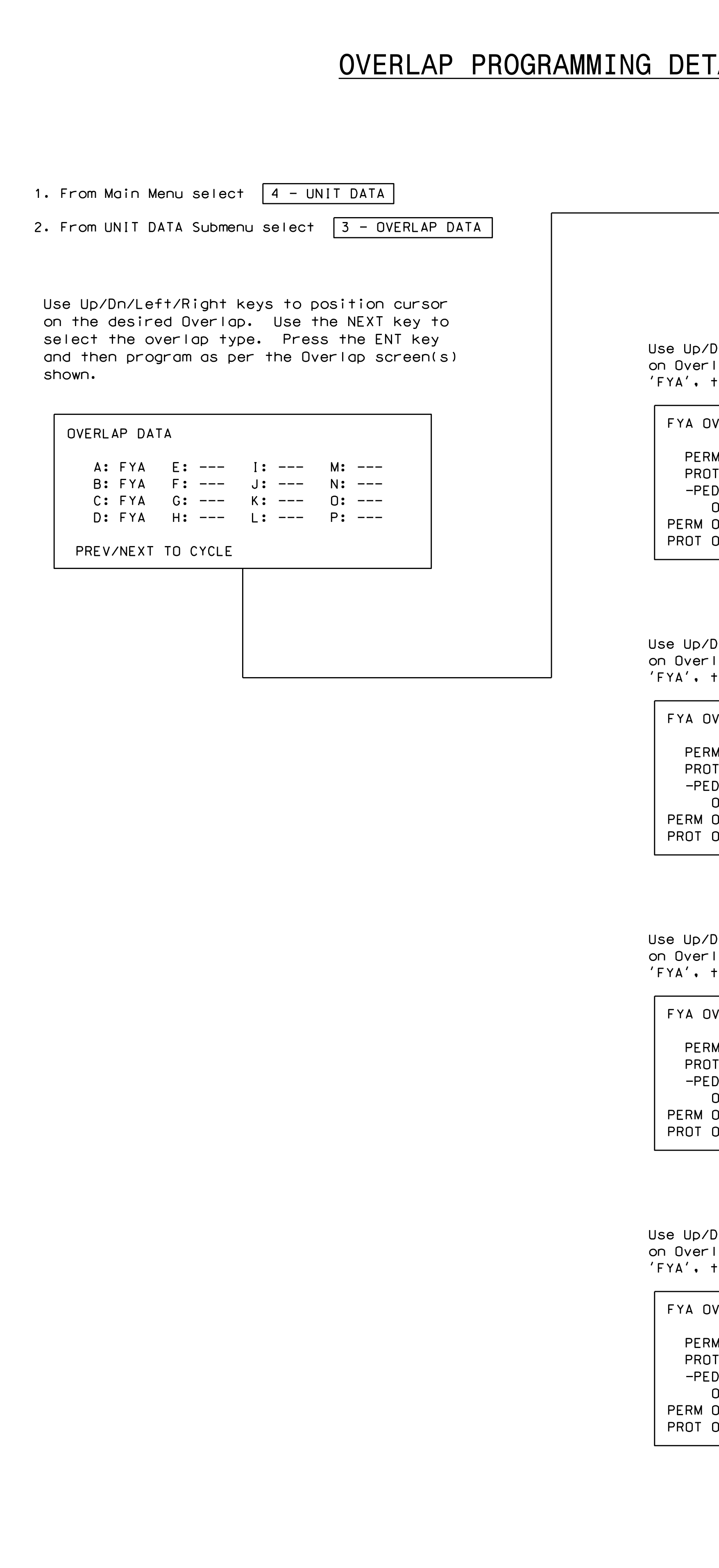